## Footnotes - ensuring you are not plagiarising

Footnotes are notations placed at the end of a sentence that link to a citation that appears at the bottom of the page. They are used in a variety of academic writing, including formal history research papers.

## **Footnotes are different than bibliography or works cited pages because they appear at the bottom of the page in which the information being cited appears.**

There are two reasons that you would use a footnote:

- 1. You want to add an interesting comment, statistic or anecdote to a sentence you have written, but the comment is not directly related to the argument of your paper.
- 2. Cite the source of a statistic, quotation or idea that is not your own.
	- This allows the reader to follow-up on the information and ideas presented in your paper.

There are different formats to consider when citing material in an academic paper:

- Modern Language Association (MLA)
- American Psychological Association (APA)
- Chicago, which supports two styles: Notes and Bibliography. Author-Date.

For this course we will be using **Chicago Style** which requires you to create footnotes and a bibliography at the end of the page.

## How to create a footnote using Microsoft Word:

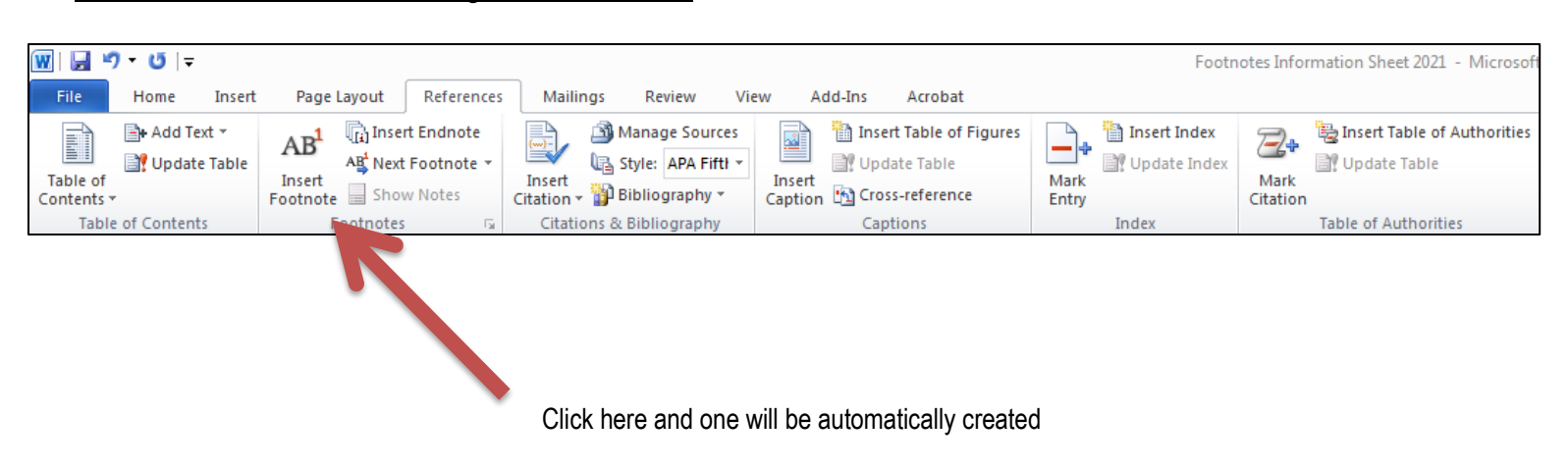

## Footnotes in Chicago Style:

Virtually anything can be cited (book, website, video, tweet, email, etc.), but it is important to ensure you are formatting your entries correctly. **Remember, the format for a footnote is different than the one used for a bibliography (the page that appears at the end of your essay)**. Make sure to consult a proper style guide, but here are some entries to help you get started:

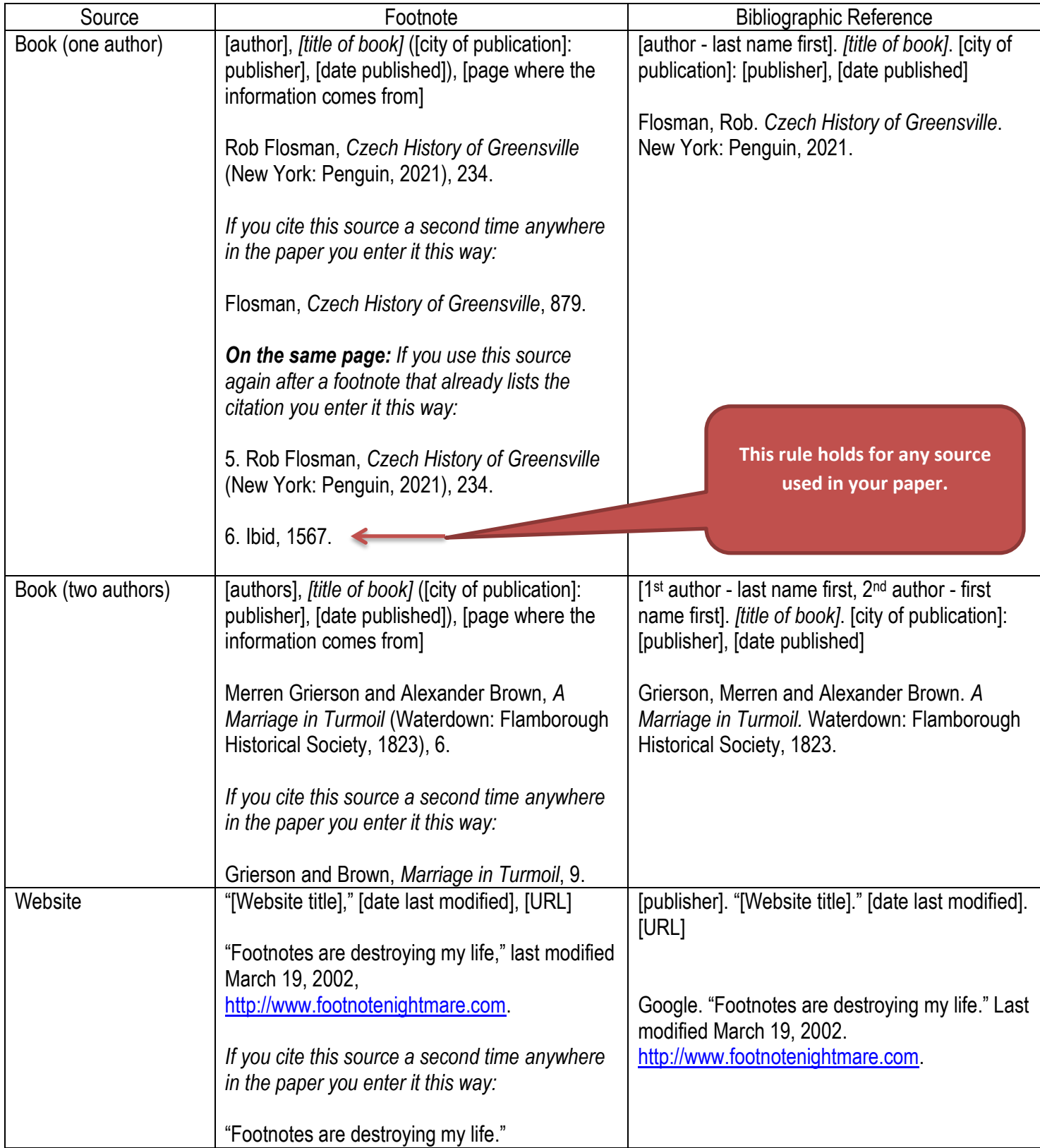

Things to remember:

- Make sure that your footnote numbers go at the end of the sentence, even if whatever you are citing is located earlier.
- Make sure to include a Bibliography (or Works Cited page) at the end of your essay. **This is where you list all the sources you consulted, even if you didn't directly cite them in the body of your essay.**
	- o Sources are listed alphabetically in a Bibliography (or Works Cited page)
	- $\circ$  DO NOT number the sources listed in your Bibliography (or Works Cited page)
- Only use "Ibid" (Latin for "in the same place") if a note refers to the same work as the previous note. If that previous note is on the previous page, don't use "Ibid."